# **Red Marbles**

All material © Kay Witt. All rights reserved. No part of this material may be reproduced in any form by any means without prior written permission of the author

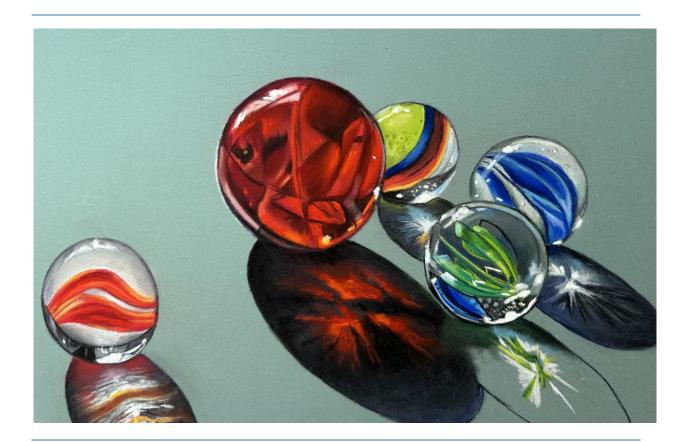

# Red Marbles Color List

# Carbothello Pencils (CO) Conte Pencils

3 Vermillion

230 Cold Gray 1

Pitt Pencils

750 Black

39 Garnet Red

151 Prussian Blue

12 Orange

172 Green Earth

720 Cold Gray 1

726 Cold Gray 4

14 Gold Yellow

440 Sky Blue

100 White

19 Purple

722 Cold Gray 2

2 Dark Green

330 Purple

40 Red Lead

770 Payne's Gray

670 Burnt Sienna

575 Leaf Green

570 Leaf Green Middle

560 Leaf Green Pale

405 Ultramarine

595 Dark Green

Other Pencils& Pastels

Derwent P330 Cerulean

Mt Vision 457 Warm Gray

Diane Townsend # 10 white Rembrandt 372.5 Permanent Red Cretacolor Black Pastel Lead

(optional) 26012-2

Girault Pastels 378 & 47

Sennelier 681 Helios Red 2

Sennelier 37

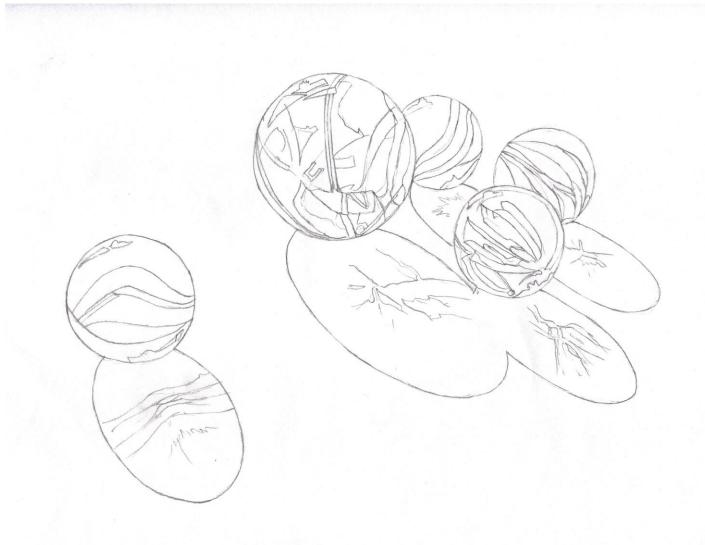

# **Red Marbles**

All material © Kay Witt. All rights reserved. No part of this material may be reproduced in any form by any means without prior written permission of the author.

CarbOthello (CO) Pitt (P) Rembrandt (R) Diane Townsend (DT)

#### First Marble

Outline the first marble on the left with CO 726 (Cold Gray 4) and darken the outline by redrawing with CO 750 (Black). Use CO 726 (Cold Gray 4) to shade the area above the first red stripe. Use CO 720 (Cold Gray 1) to lighten. Add Mt Vision 457 (Warm Gray). Blend well with small blender.

Use **CO 100 (White)** to draw the highlight on the top of the marble and then fill in with the white. Use a **Diane**Townsend White # 10 (DT) to add the brightest highlight. Use a little **CO 440 (Sky Blue)** to add a blue reflection under the white highlight. Use **CO 726 (Cold Gray 4)** to outline the highlight.

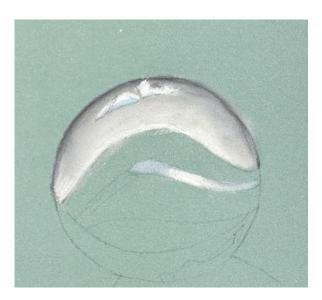

Fill in the small gray stripe between the red stripes with **CO 722 (Cold Gray 2)** on either side of the strip and add **CO 720 (Cold Gray 1)** in the center. **Use CO 100 (White)** to highlight the center and create the illusion of roundness.

#### **Red Stripe**

Outline the stripe with Conte 3 (Vermillion) and fill in with 372.5R (Permanent Red). Use Conte 39 (Garnet Red) over the Conte 3 (Vermillion) to intensify the red. Add an orange tint to the center of the stripe and the edges with Conte 12 (Orange). Use Conte 14 (Gold Yellow) and Conte 3 (Vermillion) to add brighter color to the stripe. Use CO 330 (Purple) and Conte 19 (Purple) to darken the darker areas of the stripe. Continue to paint the second stripe the same way.

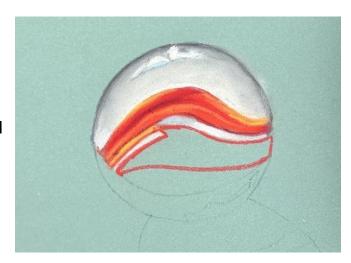

Paint the bottom area of the marble under the red stripe by filling in with CO 720 (Cold Gray 1)

and darkening the bottom by shading it with CO 722 (Cold Gray 2) and CO 726 (Cold Gray 4). Add Mt Vision 457 (Warm Gray) and blend.

Draw a black line with CO 750 (Black) across the bottom third of the marble and fill in with CO 770 (Payne's Gray) avoiding the highlight at the bottom right. Use the CO 750 (Black) to add a few black shapes in the bottom area. Use CO 100 (White) to outline and fill in the highlight and use Diane Townsend White # 10 (DT) to add the brightest highlight. Use the tip of the DT to add a few bright dots.

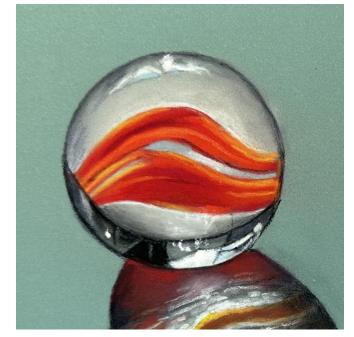

#### Reflection

The reflection is divided into various sections.

In the first section, outline with CO 750 (Black) and fill I with a combination of CO 770 (Payne's Gray) and CO 750 (Black) on the outside edges. Blend well. Use Conte 3 (Vermillion) to add red to the reflection. Blend well. Add a white reflection in the center with CO 100 (White). Darken edges with black as needed and add more red if you like. Blend well.

Mark off the bands of reflection with Conte 12 (Orange). Color the third band with CO 670 (Brt Sienna) in the center area and Conte 3 (Vermillion) moving to the outside area and then adding CO 750 (Black) on the outside edges.

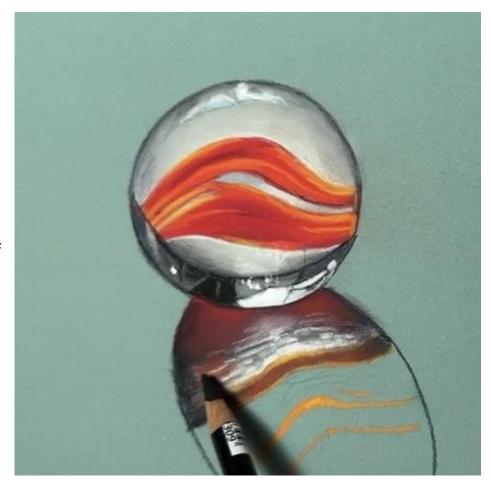

Deepen the orange on the upper and lower edge of the band with **Conte 12 (Orange)** and **Conte 14 (Gold Yellow)**.

For the band just above, fill in the color with CO 726 (Cold Gray 4) and add Pitt 230 (Cold Gray 1). Add streaks of white with CO 100 (White) and hints of red on the edges with Conte 3 (Vermillion). Darken edges with CO 750 (Black) and blend in towards the center.

In the fourth section (the one under the narrow one) use alternating sideways strokes of Pitt 230 (Cold Gray 1) and CO 726 (Cold Gray 4). Also add some strokes of CO 670 (Brt Sienna). Add CO 750 (Black) on the outside edges. Add additional Conte 14 (Gold Yellow) and CO 100 (White) to bands of color separating the larger areas of the refection.

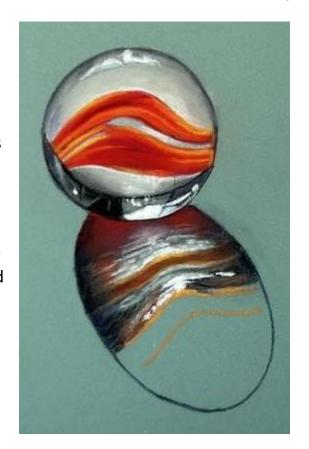

Fill the next section with CO 670 (Brt Sienna) and CO 750 (Black) at the edges. Blend.

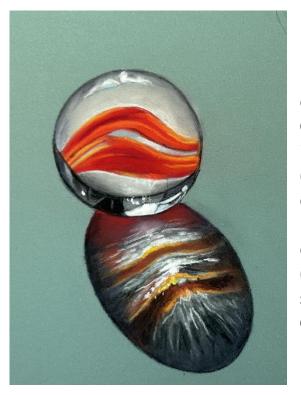

For the bottom section, outline the top edge with Conte 12 (Orange) and fill in the bottom with CO 726 (Cold Gray 4). Add dark colors with CO 750 (Black) particularly near the outside edges, and CO 770 (Payne's Gray). Add light streaks with Pitt 230 (Cold Gray 1).

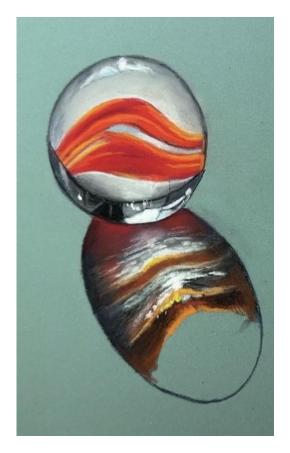

#### **Red Marble**

Outline the marble with **CO 750 (Black).** Place a thin white line on the left side about the middle of the marble with **CO 100 (White)**. Fill in the marble with a basecoat of **372.5R (Permanent Red)** and blend well with a blender.

Reinforce the lines of the sections in the marble with **Conte 19 (Purple).** 

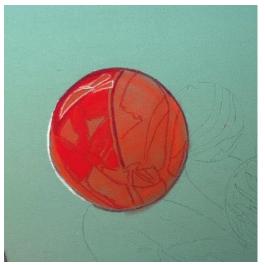

Darken top of marble, above the highlight, with **Conte 19 (Purple)** 

and deepen the color with **CO 330 (Purple).** Color in each dark section of the marble with **Conte 39 (Garnet Red).** Blend well.

Alternately you could use **Girault 378** in place of the **Conte 39** (**Garnet Red**).

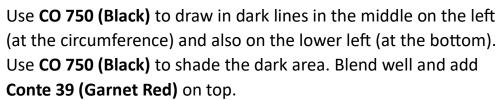

Alternately you can use **Girault 378** for the darker area with **Girault 47** over the top and **CO 750** (**Black**) to darken.

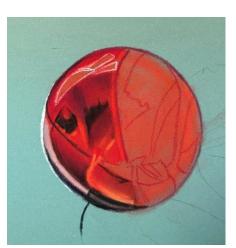

Use CO 722 (Cold Gray 2) to add the

grey reflection on the lower left side. Lighten this area with **Pitt 230 (Cold Gray 1)**. Darken the outside bottom edge with **CO 770 (Payne's Gray)**. Darken the outside edge with **CO 750 (Black)**.

Use **Conte 40 (Red Lead)** to add bright light at the bottom left section and **Conte 3 (Vermillion)** over the top to brighten. Use **CO 750 (Black)** to blend in dark shading to that area. Use **Conte** 

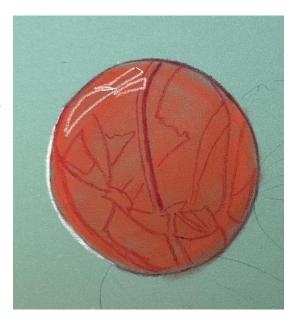

14 (Gold Yellow) to add a bright yellow to the bottom edge. Add CO 100 (White) over the top.

Use **Conte 39 (Garnet Red)** and **Conte 19 (Purple)** for darker areas with **CO 750 (Black)** to darken and add **Conte 40 (Red Lead)** to lighten. *Alternately you can use Girault 378 for the darker area with Girault 47 over the top and CO 750 (Black) to darken.* 

### **Right Side**

Continue using the same colors in each section: Use **Conte 39** (**Garnet Red**) and **Conte 19** (**Purple**) for darker areas with **CO 750** (**Black**) to darken and add **Conte 40** (**Red Lead**) to lighten. Alternately you can use **Girault 378** for the darker area with **Girault 47** over the top and **CO 750** (**Black**) to darken.

Use **Sennelier 681 (Red Helios 2)** to add the brightest highlights at the bottom and in the right side of the marble. Use a little **Sennelier 37 (Orange)** over the red for additional intense color. Be sure and blend as you go. Use **CO 750 (Black)** to darken the black shapes (Study your reference photo).

### **Bottom Right**

Add dark shapes on the outside edge with CO 750 (Black). Add Sennelier 37 (Orange) for highlights or use Conte 40 (Red Lead). Add the grey reflection at the bottom with Pitt 230 (Cold Gray 1).

Add the bright reflections at the top of the marble with CO 100 (White) and add the brightest light with DT. At the bottom also add the bright orange light with Sennelier 37 (Orange) and add a bright light with DT.

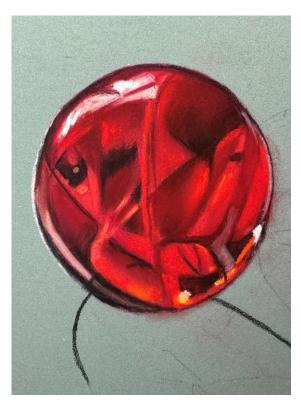

#### **Red Marble Shadow**

Use CO 770 (Payne's Gray) and CO 750 (Black) and Cretacolor Black Pastel Stick (26012-2) to add the shadow underneath the marble. Avoid the areas of the reflection that will be bright red that will be added later. Blend well.

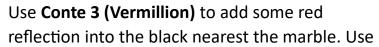

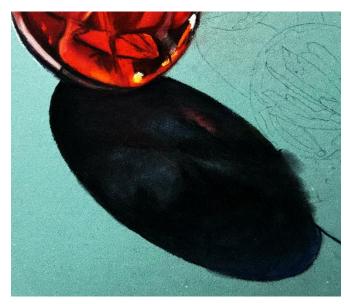

**Sennelier 681 (Helios Red)** to add the brightest red accents in the reflection. Add a bit of **Sennelier 37 (Orange)** to add some brighter accents to the red intensifying it and making it more brilliant. Blend upward and outward into the previously applied dark areas. Use the edge of the **372.5R (Permanent Red)** to draw accents into the shadows. Finish up the shadow with **CO 770 (Payne's Gray).** 

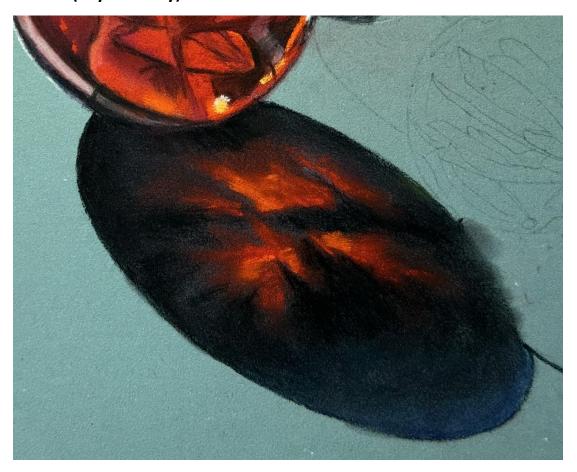

#### Yellow Green Marble

Outline the marble with CO 726 (Cold Gray 4). Fill in the small bottom stripe with CO 726 (Cold Gray 4) and shade the left and right sides with CO 750 (Black). Blend. Fill in the adjacent upper right shape with CO 440 (Sky Blue) and highlight with CO 100 (White). Outline the outer edge with CO 726 (Cold Gray 4). Outline the bright white shape at the bottom with CO 100 (White) and use Diane Townsend White # 10 (DT) to add the brightest light. Using a sharp edge of the DT you can also add small white dots.

Fill in the yellow green area of the first stripe with **CO 570 (Leaf Green Middle)** and blend. Add a layer of **CO 560 (Leaf Green Pale)** and blend. Use **CO 100 (White)** for the brightest light on the top. Use **DT** to highlight. Add darker green spots (small circles) with **CO 575 (Leaf Green)** and add a ring around each with **CO 560 (Leaf Green Pale)** to simulate a mottled appearance.

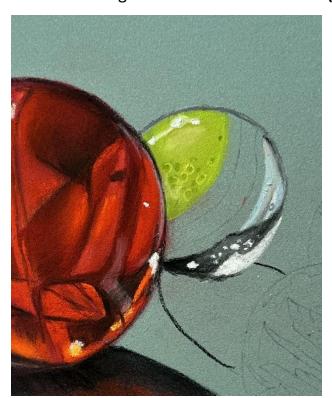

## **Blue Stripe**

Outline the blue stripe with **CO 750 (Black)** and fill in on each end with **Pitt 151 (Prussian Blue)** and add **Derwent P330 (Cerulean)** to the middle area where the stripe is lighter. This helps to create the illusion of roundness.

## **Red Stripe**

Base coat the stripe with Conte 39 (Garnet Red). Add a touch of 372.5R

(Permanent Red) for brightness on the inside edge.

Darken at the top outside edge with CO 750 (Black). Add

CO 670 (Brt Sienna) over the black at the outside edge.

# **Orange Stripe**

Use **Conte 14 (Gold Yellow)** on the bottom of the red stripe and blend in with **Conte 12 (Orange)** and a little **Conte 3 (Vermillion).** Outline the marble with **CO 750** (**Black**).

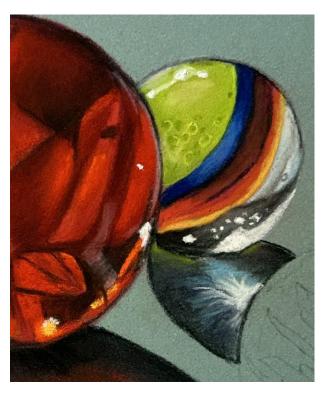

#### **Shadow**

Outline shadow with CO 750 (Black) and place some CO 575 (Leaf Green) at the top of the shadow across the top under the marble. Color the outside areas of the shadow with CO 750 (Black) and a little CO 770 (Payne's Gray) leaving the center open. In the center add CO 440 (Sky Blue) and blend CO 770 (Payne's Gray) down both sides of the shadow and blend inward to the blue. Use CO 100 (White) to make a starburst in the center. Add a little CO 440 (Sky Blue) as well.

\*Tip: Keep your paper protected at all times but if you do make a blemish that you can't get off, use **Pitt 172 (Earth Green)** pencil to cover any blemishes!

#### **Blue Marble**

Outline the marble with CO 726 (Cold Gray 4). Fill in the top grey area above the first stripe with Mt Vison 457 (Warm Gray). Use this for all the grey areas in this marble. Add CO 440 (Sky Blue) and CO 726 (Cold Gray 4) to shade. Blend.

Use CO 100 (White) to add the highlight and use DT to add the brightest white and a few small dots. Outline the dots with CO 726 (Cold Gray 4) on the right side to create a shadow around the dot. Color the blue stripes with Pitt 151 (Prussian Blue) for the dark color, Derwent P 330 (Cerulean) for medium color areas, CO 405 (Ultramarine)

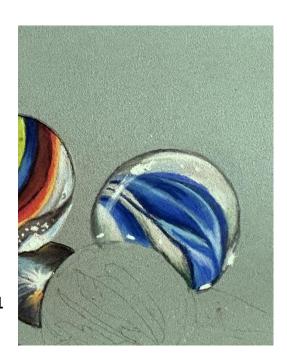

for medium dark areas and **CO 440 (Sky Blue**) for lights. Use **CO 100 (White)** to stroke downwards on the left side for the light striking the side of the marble. In the bottom grey area

of this marble, add green on the left side and in the band on the right with **CO 595 (Dark Green)** to represent the reflected color from the green marble next to it.

#### **Green Marble**

Outline the green marble with CO 750 (Black) and the shapes just inside and on the left. Fill in this light strip with CO 726 (Cold Grey 4) and lighten with Pitt 230 (Cold Gray 1).

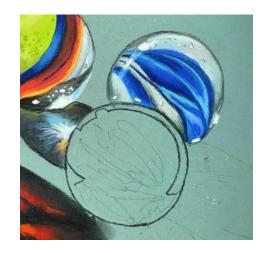

Draw around the small triangular shape at the bottom with CO 726 (Cold Gray 4) and fill in. Draw small light gray circles with Pitt 230 (Cold Gray 1). Outline with CO 750 (Black).

Darken the small shape at the right of the triangle that lies on the outside edge of the marble with CO 750 (Black), CO 726 (Cold Gray 4) and a little CO 670 (Brt Sienna) to warm. Color the triangle on the left with CO 726 (Cold Gray 4) and CO 750 (Black).

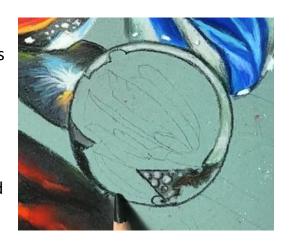

Color the next shape with CO 726 (Cold Gray 4) and CO 440 (Sky Blue) and CO 405 (Ultramarine) in small amounts to simulate a slate gray color. Blend. Shade with CO 750 (Black)

and lighten with CO 100 (White).

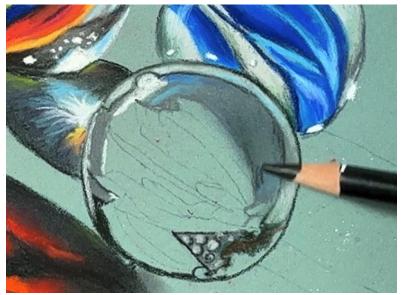

Outline the next adjacent shape with **CO 750 (Black)** and fill in the same way as before.

Color in the shape on the left with **CO 100** (White) and draw a short white line on the outside of the left side of the marble and just to the inside – another short white line. Fill in shape with **CO 726** (Cold Gray 4). Use the **DT** to add a bright white high light on the outside right and upper left of the marble.

Color in the areas around the green shape with CO 726 (Cold Gray 4) and darken with a layer of CO 750 (Black) and blend. Modify the color to resemble slate gray by adding CO 440 (Sky Blue) and CO 405 (Ultramarine).

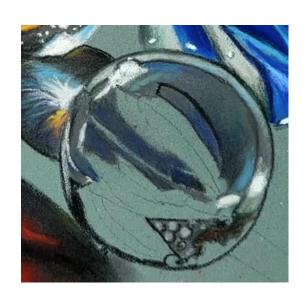

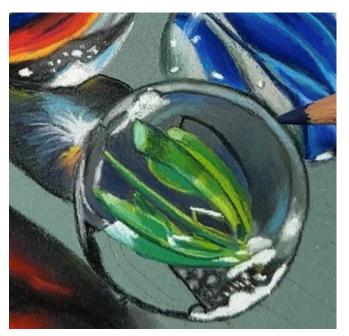

Use combinations of CO 570 (Leaf Green Middle) and CO 560 (Leaf Green Pale) and use Conte 2 (Dark Green) for bright green color. Use DT for bright highlights and use CO 440 (Sky Blue) to add accents to the green shape and CO 595 (Dark Green) to add darks.

Outline bottom of last green shape with CO 750 (Black) and outline the stripe down the center of this area with black as well. Place Pitt 151 (Prussian Blue) in this center stripe and color either side with Derwent P330 (Cerulean). Shade the color with CO 405 (Ultramarine). Use CO 440 (Sky Blue) to add small dots and accents. Use CO 100 (White) for brighter accents.

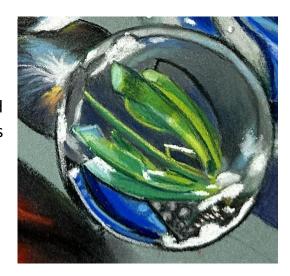

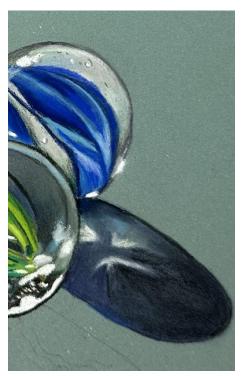

#### **Shadows - Blue Marble**

Place a white starburst in the center with CO 100 (White). Start the shadow up underneath the marble with CO 750 (Black) Add CO 405 (Ultramarine) into the black (a reflection of the blue onto the table). Add gray and light blue into the center of the starburst with CO 726 (Cold Gray 4) and Co 440 (Sky Blue). Blend outward from the center. Add CO 770 (Payne's Gray) from the center moving outward to the edges, blending outward. Add a little CO 750 (Black) to darken in the center and blend outwards. Use more black at the tip of the shadow's end. Use CO 100 (White)

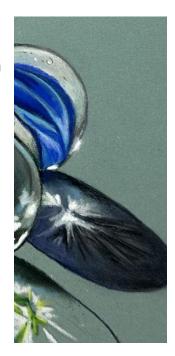

to add more color to the starburst. Use **DT** to add brighter highlights. Use the **Cretacolor Black Pastel Stick** to add blacker accents in the shadow. **Use Pitt 230 (Cold Gray 1)** to add light gray streaks radiating out at the bottom.

#### Shadow – Green Marble

Draw a starburst in the center of the shadow using CO 100 (White), CO 570 (Leaf Green Middle) and CO 560 (Leaf Green Pale). Add a dark shadow at the top under the marble with CO 595 (Dark Green) and some CO 570 (Leaf Green Middle) over top. Use CO 440 (Sky Blue) in the upper center of the starburst. Moving outward from the center, use CO 595 (Dark Green) with CO 750 (Black) over it. Moving outward from the starburst from the center area use CO 770 (Payne's Gray). Blend areas well.

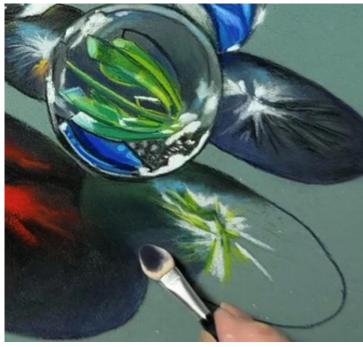

Continue working around the shadow with **CO 770** 

(Payne's Gray) and CO 750 (Black) on the outside edges. Blend well. Use Pitt 230 (Cold Gray 1) to make highlights in a jagged motion from the center of the starburst moving outwards and across into the bottom of the red marble's shadow. Add additional white and green as desired to the center.

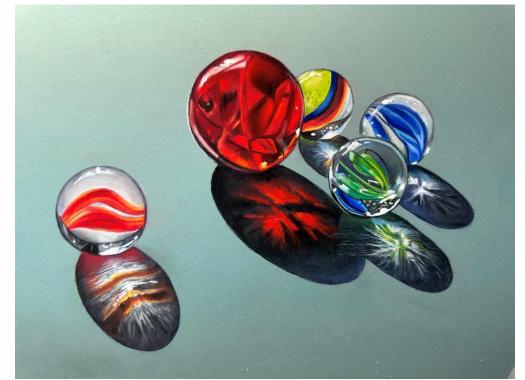